## **RCL**

**RCL Client for** *Let's Encrypt***TM**

## Microsoft Partner

### Create SSL/TLS certificates for your web sites/applications using the popular *Let's Encrypt*™ V2 API

Let's Encrypt is a trademark of the Internet Security Research Group. All rights reserved.

Use the RCL SaaS application to create single or multiple-domain SSL/TLS certificates for your web sites/applications. Naked apex domains (e.g. contoso.com), sub-domains (e.g. store.contoso.com) and wild card domains (e.g. \*.contoso.com) are all supported.

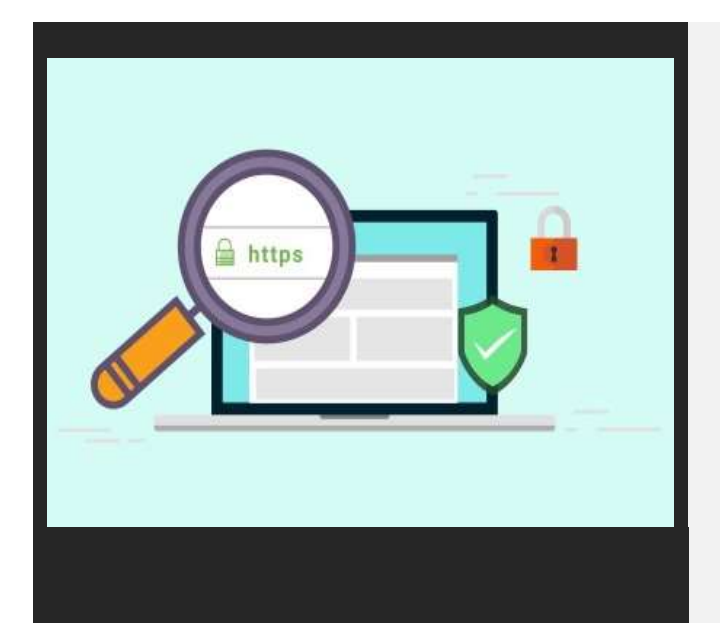

"RCL makes SSL/TLS certificates affordable to use and easy to create for my small business customers"

Navi Maharaj, SME Consultant

- Supports naked domains (mysite.com), subdomains (store.mysite.com), wild card domains (\*.mysite.com), www subdomains [\(www.mysite.com\)](http://www.mysite.com/)
- Install certificates in popular web servers: Apache, Tomcat, NGINX, IIS, Plesk, cPanel, Azure, AWS, Node.js, etc.
- Supports SAN multi-domain SSL/TLS certificates
- Supports HTTP-01 and DNS-01 challenge types
- Use RCL CertificateBot to automate certificate installation in Windows and Linux servers
- Use the API to design your own system for certificate renewal and installation
- Automatically create and install SSL/TLS certificates in Azure App Services, Azure Key Vault

# A https  $\mathsf{C}^{\scriptscriptstyle{-}}$

#### Stand Alone

Manually create a single-domain or multi-domain (SAN\*) SSL/TLS certificate. Certificates are downloadable. Install certificates in popular web servers: Apache, Tomcat, NGINX, IIS, Plesk, cPanel, Azure, AWS, Node.js, etc.

#### Automatic Renewal

Use RCL CertificateBot as a Windows Service or Linux Daemon to automatically install and renew certificates in your web server. Use the Auto Renew function to automatically renew certificates created for Azure App Services, Azure DNS and Azure Key Vault.

#### API

Get your certificates using the REST APIs. Use the API to build your own automation system for certificate installation and renewal in your web servers.

#### Azure DNS

Create a single-domain or multi-domain (SAN\*) SSL/TLS certificate automatically using an Azure DNS Zone. The certificate is downloadable and qualify for automatic renewals.

#### Azure App Service

Create a single-domain SSL/TLS certificate for an Azure App Service. It will be installed and bound to the App Service automatically. The certificate qualifies for automatic renewals.

#### Azure Key Vault

Create a single-domain or multi-domain (SAN\*) SSL/TLS certificate using an Azure DNS Zone and save it to Azure Key Vault automatically. It can be used by other Azure Services from the Key Vault. The certificate qualifies for automatic renewals.

\*Note: Multi-domain SAN certificates only support a single apex domain. You can add a naked apex domain (contoso.com), www domain (www.contoso.com) and wild card domain (\*.contoso.com) all in a single certificate. Multiple apex domains (e.g. fabricam.com and contoso.com) are not supported on a single certificate.